## **平均地形高度面完全布格扰动重力计算流程**

由模拟的地面及航空高度上观测扰动重力,与地面数字高程模型,按剩余地形影响、 参考重力场模型与地形质量球谐系数模型组合移去恢复技术,计算平均地形高度面(当 作重力等位面)上完全布格扰动重力格网,以演练适合近地空间、陆海统一的完全布格 影响计算要点与作业流程。

完全布格影响定义为:移去大地水准面以上地形质量,同时将海水密度补偿到地形 密度后,产生的地球重力场变化。

(一)输入输出数据与相关地形模型

为抑制积分边缘效应,要求地形数据范围(扩展区域, E94.5~99.5°, N30.5~34.5°) ⊃ 成果范围(测点分布范围/归算面范围,E95.0~99.0°,N31.0~34.0°)。

(1)观测扰动重力数据 Obsgrav.txt。

测点扰动重力采用 1800 阶 EGM2008 模型值模拟。PAGravf4.5 采用完全相同的算 法统一处理地面、航空和海面的各种重力数据,处理过程中无需区分重力点位是在地面、 航空高度还是在海域。

观测数据文件记录格式: 点号, 经度 (°), 纬度 (°), 大地高 (m), 扰动重力 (mGal)。点位分布如图。

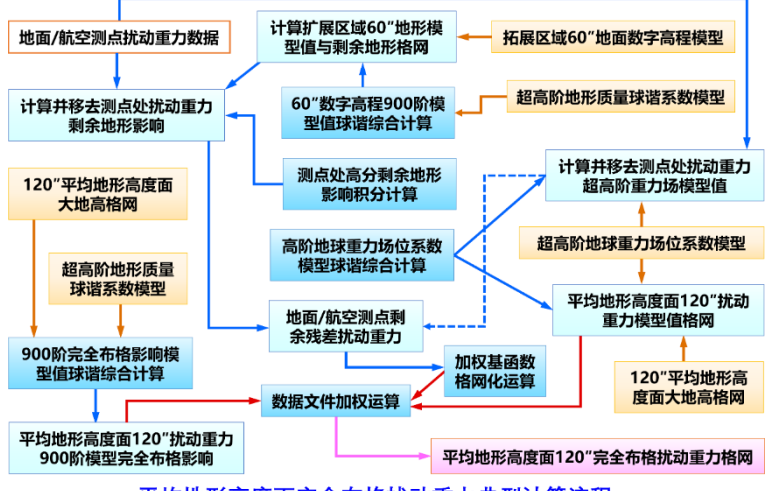

平均地形高度面完全布格扰动重力典型计算流程

(2)1800 阶地形质量球谐系数模型 ETOPOcs3600.dat 与 2190 阶 EGM2008 重力 位系数模型 EGM2008.gfc。

两个模型存放在 C:\PAGravf4.5\_win64cn\data 目录中。其中,1800 阶地形质量球 谐系数模型,采用全球 2′陆海地形模型 ETOPO2v2g,由 PAGravf4.5 程序[超高阶陆海 地形球谐分析与球谐系数模型构建]生成。

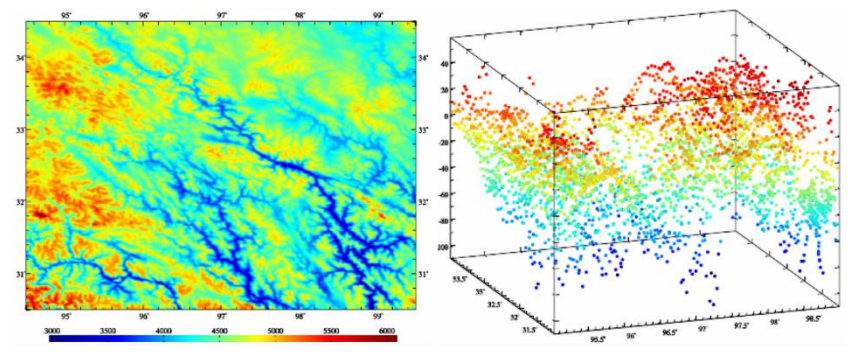

地面数字高程模型 (60") 与扰动重力测点空间分布

(3)地面数字高程模型。

为消除积分边缘效应,数字高程模型格网范围(扩展区域)要比计算区域大些。

数字高程模型分辨率通常采用两种。高分辨率用于观测数据归算,即计算并移去测 点重力数据的剩余地形影响;另一种分辨率与成果分辨率一致,用于恢复成果的地形影 响。本例分别为 60″和 120″,对应文件为 extdtm60s.dat 和 extdtm120s.dat。

(4)60″地面大地高格网 surfhgt60s.dat。

地面大地高格网用于提供剩余地形质量(积分流动单元)所在的空间位置,在高精 度计算中不可或缺。本例中地面大地高格网等于 180 阶模型高程异常与地面数字高程模 型之和生成。

(5)120″平均地形等高面大地高格网 equihgt120s.dat。

本例中,平均地形高度面,简称地形等高面,是地面观测量的归算面,也是成果格 网的计算面。地形等高面大地高格网由 180 阶模型高程异常与地面正(常)高平均值 (4512.0m,由数字高程模型统计)之和生成。

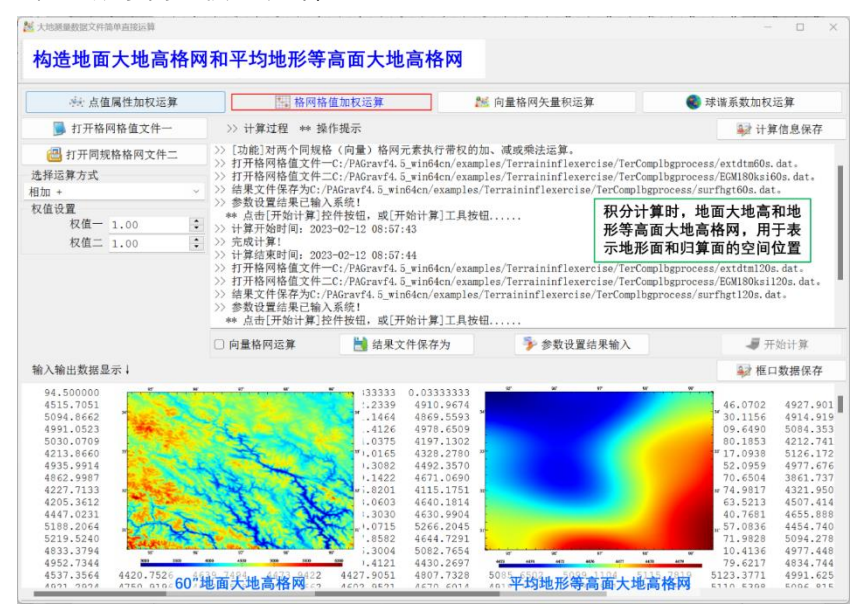

格网化是一种非重力场解析运算,容易削弱重力场的解析结构。非解析运算,应在 重力等位面上进行,以尽量抑制非解析格网化运算的负面效应。本例使用地形等高面大 地高格网代表重力等位面。

当以模型大地水准面高即零高程面大地高,作为等高面大地高时,归算面和计算面 即为传统的大地水准面。

(6)输出成果数据。平均地形等高面 120″完全布格扰动重力格网成果。

(二)程序调用、效果与完整数据流

(1) 计算并移去模型地形高度值, 构造 60"剩余地形模型。

调用[场元完全布格(剩余地形)影响陆海地形球谐综合]程序,设置最小计算阶数 1, 最大计算阶数 900(工程计算时阶数尽可能大些),选择计算类型"陆地地形高程/海洋水 深(m)",输入地形质量球谐系数模型 ETOPOcs1800.dat,输入计算面大地高格网按 surfhgt60s.dat,生成 60″模型数字高程格网 mdldtm60s.dtm。

将 extdtm60s.dat 与 mdldtm60s.dtm 相减后,得到扩展区域剩余地形模型 resdtm60s.dat, 如图。

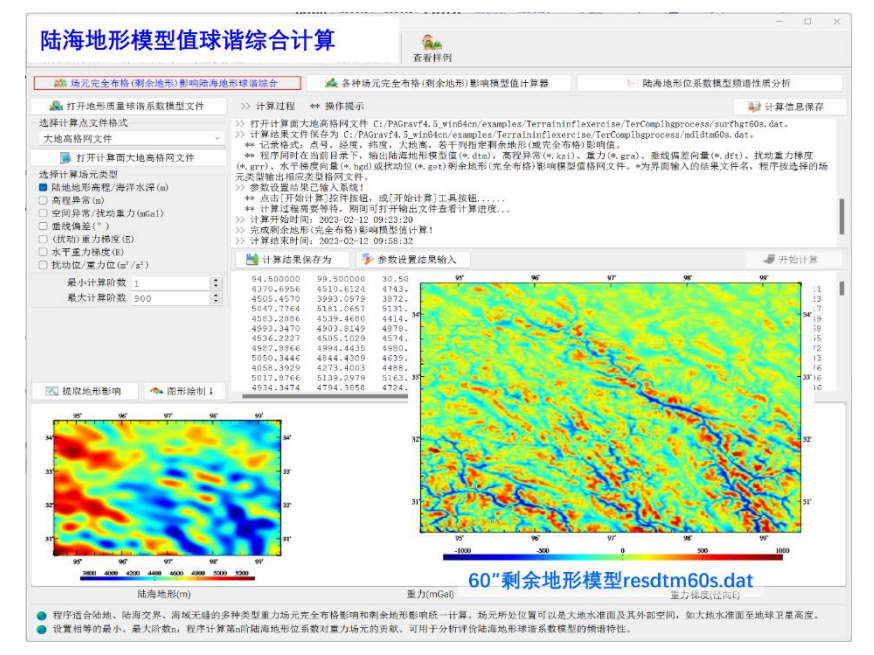

(1) 计算并移去模型地形高度值, 构造60"剩余地形模型

剩余地形格网统计结果如表 1。

|              | 平均值       | 标准差      | 最小值        | 最大值       |
|--------------|-----------|----------|------------|-----------|
| 60"剩余地形格网 m  | 0.4988    | 222,3702 | -1124.9200 | 1001.8600 |
| 120"剩余地形格网 m | $-0.2826$ | 193.8538 | -923.7386  | 843.0482  |

(2)计算并移去测点处超高阶模型扰动重力。

调用[地球重力场各种场元模型值计算]功能,输入 EGM2008.gfc 和观测数据文件 Obsgrav.txt, 设置最小计算阶数 2,最大计算阶数 720(实际计算时尽可能大些),选择 计算类型扰动重力,生成测点处模型扰动重力文件 Obsgravmdl.txt(第 6 列)。

将 Obsgravmdl.txt 中观测扰动重力(第 5 列)与模型扰动重力(第 6 列)相减,生 成测点处模型残差扰动重力(第7列)数据 Obsgravmdlresd.txt。

测点扰动重力移去 720 阶模型值前后的统计结果如表 2。

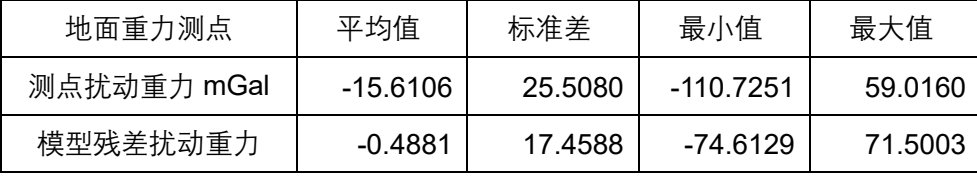

(3)计算并移去测点处扰动重力剩余地形影响。

调用[场元陆海剩余地形影响完全布格影响数值积分]功能,输入观测数据文件(为 方便计算,用 Obsgravmdlresd.txt),输入高分数字高程模型 extdtm60s.dat、低通数字 高程模型 mdldtm60s.dtm 和地面大地高格网 surfhgt60s.dat, 设置积分半径 90km, 生成 测点处扰动重力剩余地形影响文件 Obsgravresdtm.txt(第 8 列)。

(2) 计算并移去测点处超高阶模型扰动重力

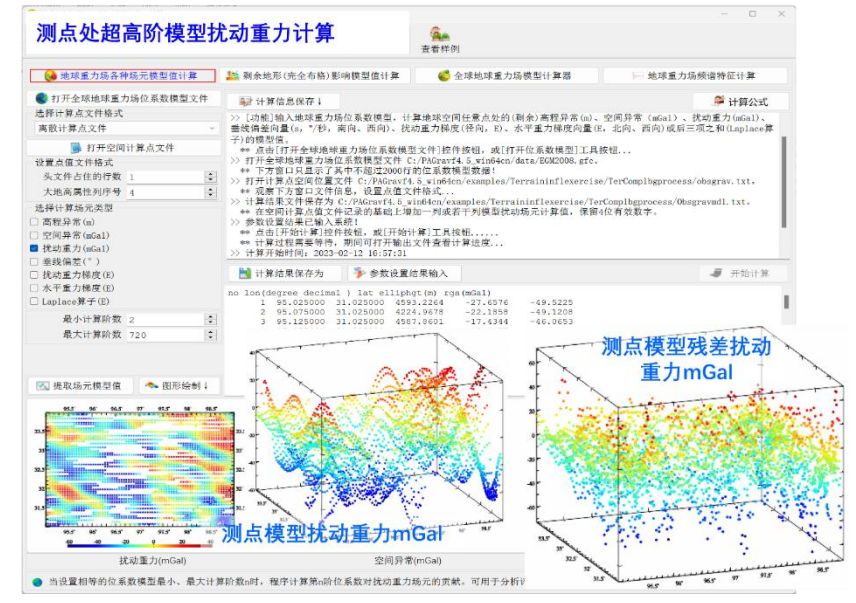

有限半径积分法剩余地形影响计算时,无法处理地形零阶项,因而要求剩余地形模 型的平均值应为零。积分计算前,程序自动移去剩余地形模型的统计平均值。

将 Obsgravresdtm.txt 中模型残差扰动重力(第 7 列)与扰动重力剩余地形影响(第 8 列)相减,生成测点处剩余残差扰动重力(第 9 列) 数据 Obsgravresidual.txt。

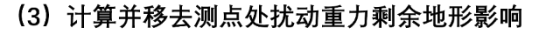

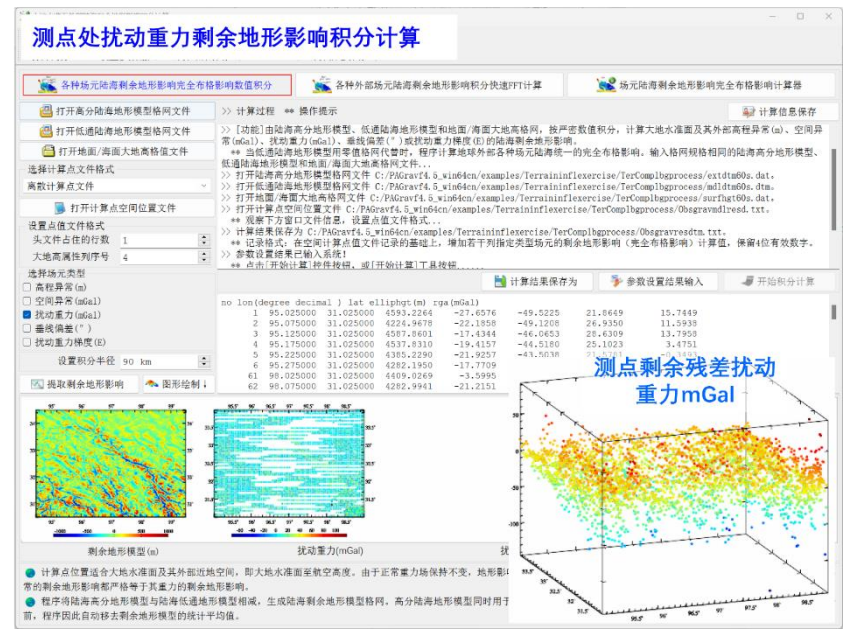

移去剩余地形影响后,测点处的剩余残差扰动重力统计结果如表 3。

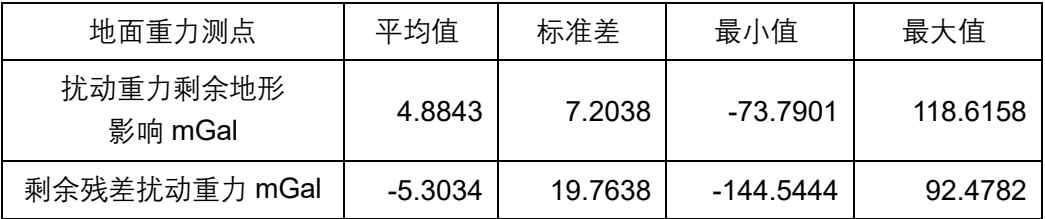

本例省略残差扰动重力梯度法解析延拓(1000m 高度内量级很小)过程,此时测点 高度处的剩余残差扰动重力,就等于等高面上的剩余残差扰动重力。

表 1~3 统计的基本目的是,按格网化优化准则,改善剩余地形影响算法和有关参数。 模拟数据缺乏足够的真实重力场超短波信息,本例因此省略优化准则分析过程。

至此,完成测点扰动重力到等高面的归算处理工作。

(4)地形等高面 120″剩余残差扰动重力格网化。

调用[异质数据基函数插值格网化]功能,选择观测量等权(可自行以剩余地形影响 为参考属性配权),对 Obsgravresidual.txt 中的第 9 列进行格网化运算,生成地形等高 面上 120″剩余残差扰动重力格网 distgravresidual.dat。

格网范围和分辨率,与成果模型格网一致。

(5)计算地形等高面 120″扰动重力模型值格网。

调用[地球重力场各种场元模型值计算]功能,输入 EGM2008.gfc 和地形等高面大地 高格网文件(equihgt120s01.dat),选择计算类型扰动重力,设置最小计算阶数 2,最 大计算阶数 720, 生成地形等高面 120"模型扰动重力格网 distgravmdl.rga。

- 技术上要求重力场位系数模型、最小最大阶数与步骤(2)完全相同。
	- (4) 平均地形高度面120"剩余残差扰动重力格网化

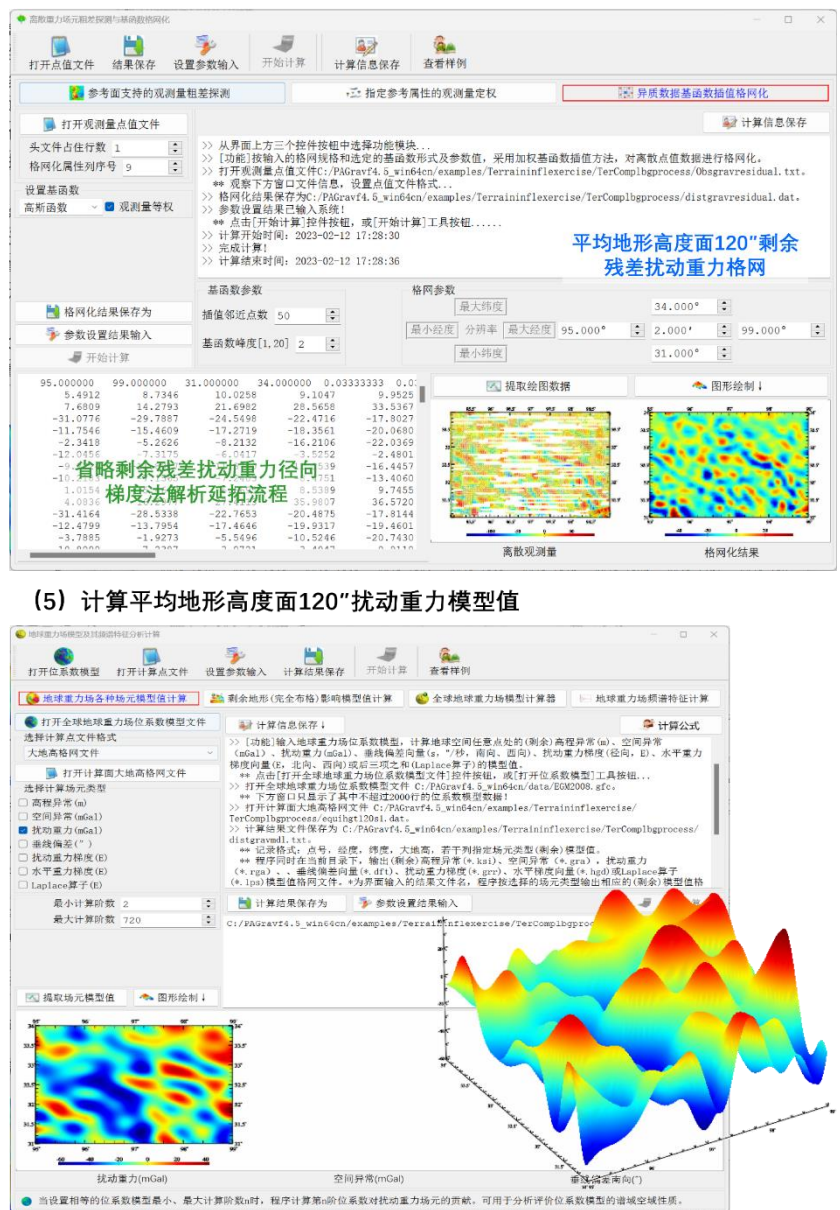

(6)计算等高面 120″扰动重力完全布格影响模型值格网。

调用[场元完全布格(剩余地形)影响陆海地形球谐综合]程序,设置最小计算阶数 2, 最大 计算阶数 900, 选择 计算类型 为扰 动 重 力, 输 入 地 形 等 高 面 大 地 高 格 网 equihgt120s01.dat,生成 120″扰动重力完全布格影响模型值 distgravmdlcmpbg.rga。

技术上要求最大计算阶数与步骤(1)相等。

(7)生成地形等高面 120″完全布格扰动重力格网成果。

将计算面上同格网规格扰动重力的剩余残差量格网 distgravresidual.dat 与超高阶重

模型值格网 distgravmdl.rga 相加,再减去模型完全布格影响格网 distgravmdlcmpbg.rga, 生成地形等高面上 120″完全布格扰动重力格网成果 distgravcmpbg.dat。

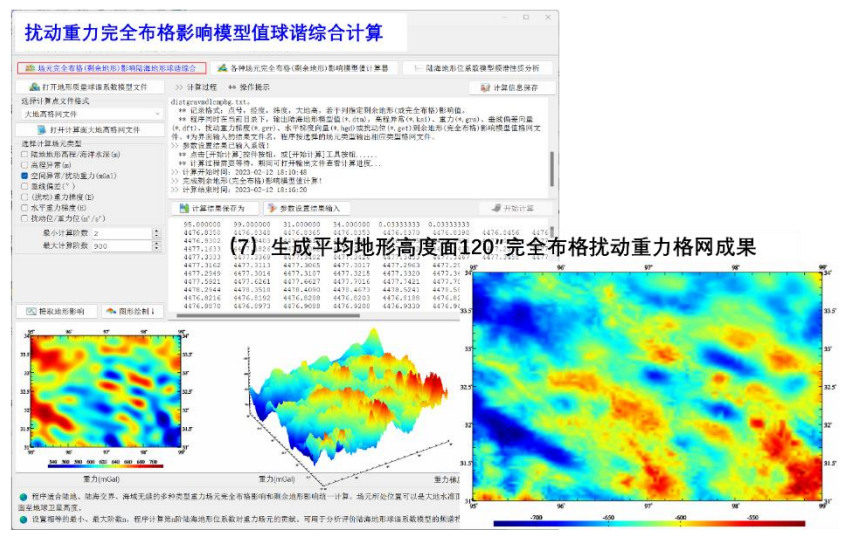

(6) 计算等高面120"扰动重力完全布格影响模型值格网